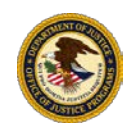

# **State Criminal Alien Assistance Program**

# **FY 2017 Program Requirements and Application Instructions**

# **Applications due: March 16, 2018**

Under the State Criminal Alien Assistance Program ("SCAAP"), the Office of Justice Programs ("OJP") of the U.S. Department of Justice ("DOJ") makes payments to eligible "States" and "units of local government" that incur certain types of costs due to "incarceration" of "undocumented criminal aliens" during a particular 12-month "reporting period."

The "FY 2017 program" will make SCAAP payments to eligible applicant governments from the FY 2017 appropriation to OJP for SCAAP. Should OJP receive an FY 2018 appropriation for SCAAP, OJP will post a **separate** application for the FY 2018 program later in the year.

## **IMPORTANT NOTE**

Both the online application for the FY 2017 program and this document differ **significantly** from those used in earlier application cycles. Also, the online SCAAP application for the FY 2017 program specifically incorporates by reference the **eligibility requirements**, **definitions of terms**, and **detailed application instructions** set out in this document. (To assist applicants, this document uses quotation marks to highlight defined terms, *e.g*., "State," "unit of local government," "undocumented criminal alien," "eligible inmate," "correctional purposes.")

Before entering **any** information into the online application for the FY 2017 program, the government official who will complete and submit the application on behalf of an applicant government **MUST** carefully review this document.

# **Eligibility – In General**

In general, a "State" or "unit of local government" is eligible to apply for a payment under the FY 2017 program if it "incarcerated" individuals in a "correctional facility" during the "reporting period" whom it either— (1) knows were "undocumented criminal aliens," or (2) reasonably and in good faith believes were "undocumented criminal aliens."

A detailed discussion of eligibility – including the definitions of "State" and "unit of local government" for purposes of SCAAP – appears [below.](#page-5-0)

# **Reporting Period**

<span id="page-1-0"></span>The "reporting period" for the FY 2017 program is July 1, 2015, through June 30, 2016.

# **Deadlines**

*Application*. Applications for payments under the FY 2017 program must be submitted online – and accepted by the [OJP Grants Management System](https://grants.ojp.usdoj.gov/) ("GMS") – **no later than 6 p.m. Eastern time on Friday, March 16, 2018**.

Absent highly-unusual circumstances, OJP will **not** extend this deadline or permit an applicant government to submit its application after the application deadline. Much as in previous years, promptly after the application deadline, OJP will transmit to the U.S. Department of Homeland Security ("DHS") the data on "eligible inmates" from all of the applications submitted to GMS before the deadline. The volume of "eligible inmates" data transmitted to DHS (and the nature and complexity of the DHS review of that data) is such that it is not possible to transmit supplemental or corrected data to DHS.

*Registration in GMS*. Any application must be completed and submitted by a government official with the legal authority to apply to the FY 2017 program on behalf of the chief executive of the applicant government. This "submitting government official" must be registered in [GMS](https://grants.ojp.usdoj.gov/)  in order to complete and submit an application under the FY 2017 program.

Instructions on how to register in **GMS** and how to access the online application for the FY 2017 program appear in [Appendix A](#page-21-0)**.**

# **Contact Information**

For assistance with the online application to the FY 2017 program or other aspects of the FY 2017 program, contact the **SCAAP Help Desk** by phone at 1-202-353-4411, or by email to [SCAAP@usdoj.gov.](mailto:SCAAP@usdoj.gov) The SCAAP Help Desk operates Monday through Friday during normal business hours (Eastern time). It is closed on federal holidays.

For assistance in accessing GMS (*e.g*., passwords, log-in problems), contact the **GMS Support Hotline** at 888–549–9901, option 3, or by email to [GMS.HelpDesk@usdoj.gov.](mailto:GMS.HelpDesk@usdoj.gov) The GMS Support Hotline operates 24 hours a day, 7 days a week, including on federal holidays.

Posting date: February 15, 2018

# **Contents**

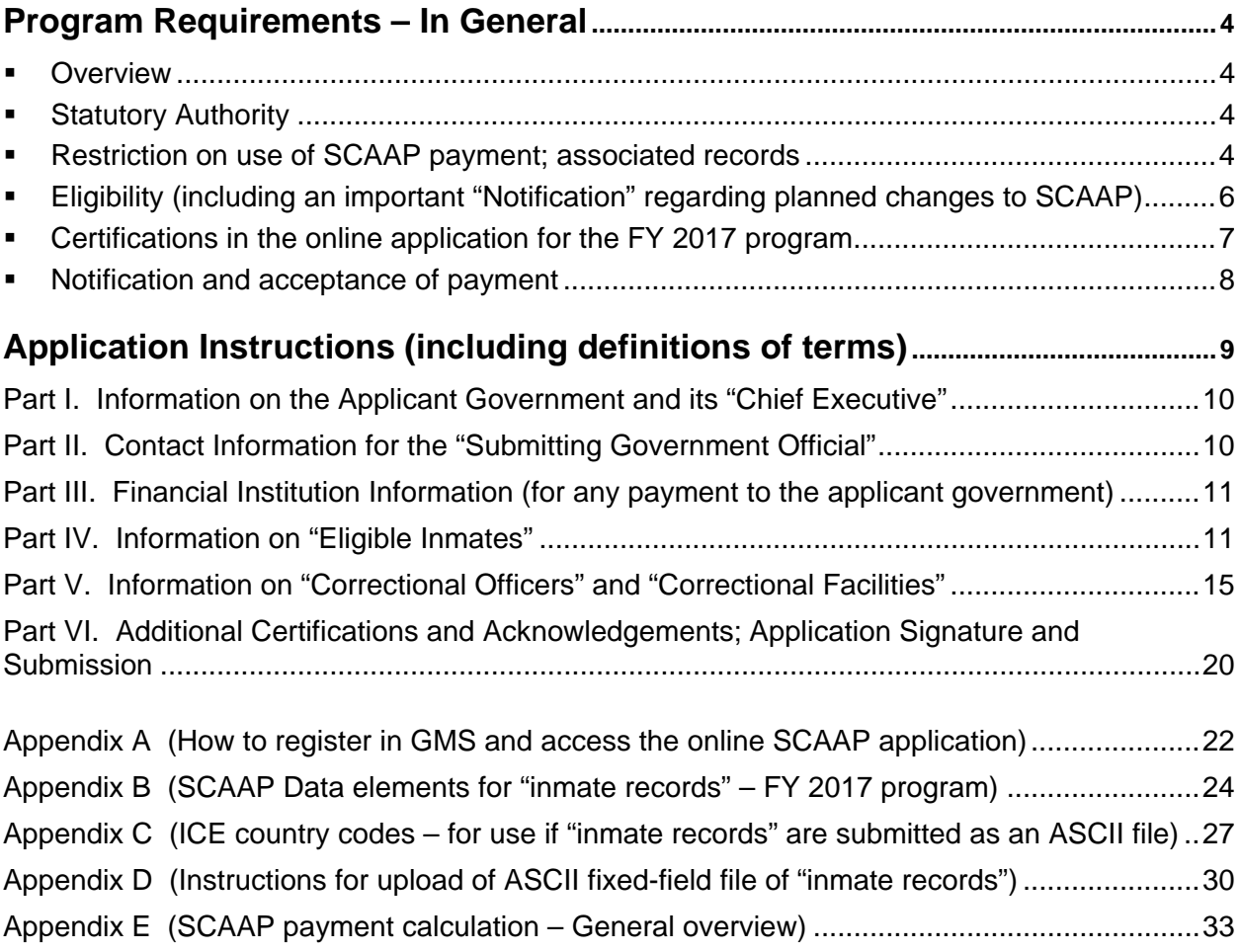

# **State Criminal Alien Assistance Program**

# **FY 2017 Program Requirements and Application Instructions**

# **(CFDA # 16.606)**

# <span id="page-3-0"></span>**Program Requirements – In General**

## <span id="page-3-1"></span>**Overview**

OJP's Bureau of Justice Assistance ("BJA") administers SCAAP. Under SCAAP, OJP makes payments to "States" and "units of local government" that incur certain types of costs due to "incarceration" of "undocumented criminal aliens" during a specific12-month "reporting period."

Under the FY 2017 program, payments will be made in connection with "undocumented" aliens who had been convicted of at least one felony or two misdemeanors (typically, for violations of State or local law), and who were "incarcerated" under the legal authority of the applicant government for at least four consecutive days during the "reporting period." (Additional details are set out in later sections of this document.)

As part of an application, each applicant government provides particular information about individuals it "incarcerated" – under its own legal authority – for at least four consecutive days during the "reporting period" and who the applicant government either— (1) knows were "undocumented criminal aliens," or (2) reasonably and in good faith believes were "undocumented criminal aliens." (OJP transmits the data submitted on such individuals to DHS for a detailed review.) As part of an application, each applicant government also must provide information pertinent to its average costs of incarceration during the "reporting period."

Broadly speaking, SCAAP payments are calculated from information provided by applicant governments in online applications, information provided to OJP by DHS regarding the DHS review of data on "eligible inmates," and the amount of appropriated funds available for the SCAAP application cycle (*e.g*., for the FY 2017 program). All information submitted as part of an application is subject to appropriate review by OJP. An overview of the method OJP uses to calculate payments is available [here.](#page-32-0)

## <span id="page-3-2"></span>**Statutory Authority**

The FY 2017 program is authorized by 8 U.S.C. § 1231(i) and the Department of Justice Appropriations Act, 2017 (Public Law 115-31). *See also* 28 U.S.C. § 530C(a).

#### <span id="page-3-3"></span>**Restriction on use of SCAAP payment; associated records**

As a matter of federal law, a "State" or "unit of local government" that receives a payment under the FY 2017 program must use the payment "only for correctional purposes." *See* 8 U.S.C. § 1231(i)(6).

"Correctional purposes." With respect to a ["State"](#page-5-1) or ["unit of local government,](#page-5-1)" use of a SCAAP payment for "correctional purposes" means—

- Use of the funds to pay any cost reasonably attributable to that government's operation of a ["correctional facility"](#page-14-1) for its own use, such as-
	- $\circ$  Salaries and wages paid to employees who work primarily and directly in the "correctional facility" (*regardless* of whether those employees are ["correctional](#page-15-0)  [officers"](#page-15-0))
	- o Costs of employment benefits provided to (or on behalf of) employees who work directly in and for the "correctional facility"
	- o The reasonably allocable portion of the salaries, wages, and benefits paid to employees who, although not primarily and directly working in and for the "correctional facility," provide necessary services either to the correctional facility (*e.g*., administrative support) or to the individuals "incarcerated" in the correctional facility (*e.g*., medical care, transportation)
	- o Repair, maintenance, and "overhead" (*e.g*., utilities) costs reasonably attributable to operation of the "correctional facility."
- Use of the funds for payments to a ["contract correctional facility"](#page-14-1) that are reasonably attributable to ["incarceration"](#page-11-0) of individuals in such a facility on behalf of (pursuant to the legal authority of) the pertinent "State" or "unit of local government."
- Use of the funds for costs directly associated with (and attributable to) the ["incarceration"](#page-11-0) (under the legal authority of the pertinent "State" or "unit of local government") of aliens who are or may be ["undocumented,](#page-11-1)" such as the reasonable costs of activities (*e.g*., development of policies and appropriate staff training on those policies) designed to ensure that the "State" or "unit of local government" complies with 8 U.S.C. § 1373, gives DHS agents access to "**correctional facilities**" in order to interview individuals believed to be aliens, and honors formal requests from DHS for advance notice of the scheduled release date and time for particular aliens being held in custody.

*Maintenance of records*. An applicant government that receives a payment under the FY 2017 program must, for not less than three years after the date it draws down that payment from OJP, maintain records sufficient to demonstrate that the payment was used solely for "correctional purposes," and must make those records available to DOJ (including OJP) upon request.

#### **Limit on request for compensation**

<span id="page-4-0"></span>As a matter of federal law, "no jurisdiction shall request compensation for any cost greater than the actual cost for Federal immigration and other detainees housed in State and local detention facilities." *See* Department of Justice Appropriations Act, 2017 (Public Law 115-31).

# <span id="page-5-0"></span>**Eligibility**

Only a "State" or a "unit of local government" is eligible to apply, and only on its own behalf.

<span id="page-5-1"></span>For purposes of the FY 2017 program—

**"State"** includes the District of Columbia, Puerto Rico, Guam, the U.S. Virgin Islands, the Commonwealth of the Northern Mariana Islands, and American Samoa.

**"Unit of local government"** means a political subdivision of a "State" with authority to independently establish a budget and impose taxes (typically, a "general-purpose" political subdivision of a State). The term may include a county or a municipality (*e.g*., city, county, town, township, village, borough, or parish). Note: A department or agency that is part of such a "unit of local government" is **not** itself considered a "unit of local government."

<span id="page-5-2"></span>Joint applications by two or more "States" or "units of local government" are **not** permitted, *even if* the application names only one State or unit of local government as the applicant. As a rule, an application must **not** incorporate or report data on either— (1) individuals held in custody by the applicant government on behalf of (pursuant to the legal authority of) another State or unit of local government, or (2) costs associated with individuals held in custody on behalf of another State or unit of local government.

Similarly, a governmental entity that is not itself a "State" or a "unit of local government" (*e.g*., a regional jail, special jail district, or regional jail authority or board) is **not** eligible to apply. Rather, each "State" or "unit of local government" that uses the regional facility may include (as part of in its own application) data that directly reflects its own use of the facility.

# **NOTIFICATION**

# DOJ Intent to Modify SCAAP Requirements for Future Application Cycles

Consistent with its authority and discretion, including under 8 U.S.C. § 1231(i), DOJ plans to add certain immigration-laws-related eligibility requirements to SCAAP, beginning with the FY 2020 application cycle. **Because the annual "reporting period" for the FY 2020 application cycle will begin on July 1, 2018, "States" and "units of local government" that intend to apply to the FY 2020 program should take note.**

Starting with the FY 2020 application cycle for SCAAP (and assuming that appropriated funds then are legally available), DOJ intends to require each applicant government – in order to be eligible to receive a payment – to submit a specific formal certification that encompasses the applicant's law enforcement agency (or agencies), its corrections agency (or agencies), and the ["correctional facility"](#page-14-1) (or facilities, including contract facilities) in which the applicant ["incarcerates"](#page-11-0) inmates.

As currently contemplated, that certification, to be executed by the applicant government's chief legal officer (*e.g*., the State Attorney General, for an application by a State), would represent to DOJ that, *throughout the pertinent reporting period, as to those law enforcement and corrections agencies and correctional facilities*, the applicant government had in effect (and in force) a formal policy, -rule, or -practice (or a statute, ordinance, or regulation) designed to ensure that the applicant government and its officials and agents (*e.g*., employees)—

- Did not prohibit or in any way restrict— (1) any government entity or -official from sending or receiving information regarding citizenship or immigration status as described in 8 U.S.C. § 1373(a); or (2) a government entity or -agency from sending, requesting or receiving, maintaining, or exchanging information regarding immigration status as described in 8 U.S.C. § 1373(b).
- If and when asked by a federal agent acting under color of federal law (*e.g*., a DHS agent), in fact gave federal agents access to those correctional facilities in order to meet with individuals who at that time were (or were believed by such agents to be) aliens, and inquire as to those individuals' right to be or remain in the United States.
- Honored formal written requests from DHS for advance notice of the scheduled release date and time for particular aliens incarcerated by or on behalf of the applicant government, and provided the requested notice as early as practicable.

## <span id="page-6-0"></span>**Certifications in the online application for the FY 2017 program**

As part of the online application to the FY 2017 program, the "submitting government official" must make a number of detailed certifications to OJP under penalty of perjury, including formal certifications regarding the accuracy of the information being provided, its conformity with the requirements and instructions set out in this document, and the legal authority of the submitting government official to execute the certifications and to submit the application on behalf of the applicant government.

GMS is designed to reject an application to the FY 2017 program if the "submitting government official" fails to execute any of the required certifications. An application cannot and will not be

considered submitted (including for purposes of the application deadline) until all of the certifications have been made.

#### **DOJ reliance on the required certifications as material; penalties for false statements**

As indicated in the text of each required certification, DOJ, including OJP, will rely on each certification submitted in connection with an application to the FY 2017 program as a material representation in any decision to make a payment.

A materially false, fictitious, or fraudulent statement to the federal government (or concealment or omission of a material fact) as part of a required certification, or in the application that it supports, may be the subject of criminal prosecution (including under 18 U.S.C. §§ 1001 and/or 1621, and/or 34 U.S.C. §§ 10271-10273), and also may subject both the "submitting government official" and the applicant government to civil penalties and administrative remedies for false claims or otherwise (including under 31 U.S.C. §§ 3729-3730 and §§ 3801-3812). Also, certifications provided to OJP in connection with the FY 2017 program are subject to review by DOJ, including by OJP and by the DOJ Office of the Inspector General.

#### **OJP review of applications; corrections to data (other than "eligible inmate" data)**

All information submitted as part of an application is subject to appropriate review by OJP. If a properly-submitted application appears to contain errors that may be corrected by the applicant (such as inaccurate data on correctional officers or correctional facilities), OJP typically will notify the applicant via an e-mail message to the "submitting government official" and the applicant's chief executive, using the e-mail addresses provided in the application. In such a notification, OJP may provide an applicant with an opportunity to correct the application by a particular date. In any such case, to be considered for a SCAAP payment, the applicant must make the appropriate corrections by that date.

Due to the nature and complexity of the data review by DHS, however, **no** corrections may be made to data submitted on "eligible inmates" (or "inmate records") after the application deadline has passed.

#### <span id="page-7-0"></span>**Notification and acceptance of payment**

Once the amount of any payment under the FY 2017 program has been determined, OJP will send e-mail notifications to applicants, via the SCAAP Help Desk. The notification will provide information concerning the amount available to the applicant government, and will provide detailed instructions for online acceptance (in GMS) and drawdown of funds.

<span id="page-7-1"></span>An applicant government is to complete the online acceptance process within 45 calendar days after receipt of the e-mail notice from OJP. Formal acceptance in GMS is required before any electronic transfer of funds to the applicant government.

**\_\_\_\_\_\_\_\_\_\_\_\_\_\_\_\_**

# **Application Instructions (including definitions of terms)**

In the SCAAP online application, each applicant government will be asked to provide specific types of information. In general, they are:

- **Information on the applicant government and its "chief executive."**
- **Information on the "submitting government official."**
- Financial institution and financial account information for the appropriate bank account of the applicant government.
- Data on "eligible inmates" during the "reporting period," which may be provided *either* through direct entry of all "inmate records" in the online application *or* through upload of a single ASCII-formatted file.
- Data pertinent to the applicant government's costs of incarceration for the "reporting period," including information on "correctional officers" and associated salary expenditures, the total number of inmates incarcerated, and the "maximum bed count" of the applicant's "correctional facilities."

<span id="page-8-0"></span>**The "submitting government official."** The SCAAP online application may be completed and submitted **only** by an appropriate official of the applicant government. For each applicant government, there may be only **one** "submitting government official." That "submitting government official" **must** have the legal authority to apply to the FY 2017 program on behalf of the applicant government, **must** have the necessary knowledge and information to complete the entire application accurately, and **must** in fact complete and submit **all** sections of the application. *Due diligence is required*.

The certifications within the online application vary in their precise content, but in each of them, the "submitting government official" must certify, on behalf of himself/herself and the applicant government, under penalty of perjury, that the information entered is "true and correct to the best of my knowledge and belief, based upon diligent inquiry and review" and is provided in accordance with the requirements, definitions, and instructions set out in this document. In addition, in each such certification, the submitting government official certifies that he/she has "the legal authority to make this certification to OJP, including from the chief executive of the applicant government."

## **A note on printing the application screens**

The "submitting government official" may wish to print (or save) a copy of each screen of the online application before the application is submitted in GMS. To do this:

In computers that use the Windows operating system:

Hold down the Control ("Ctrl") key Press the "P" key Select a printer to print a paper copy (or save the file to the computer**)**

In computers that use the Mac operating system:

Press the "P" key Save the file to the computer **or** Select a printer to print a paper copy (or save the file to the computer)

# <span id="page-9-0"></span>**Part I. Information on the Applicant Government and its "Chief Executive"**

#### **Information on the Applicant "State" or "Unit of Local Government"**

Refer to the information above on ["Eligibility,](#page-5-0)" including the definitions of ["State"](#page-5-1) and "unit of [local government,](#page-5-1)" to determine whether an interested entity is eligible to apply.

If the prospective applicant is in fact a "State" or "unit of local government," enter the appropriate information for the applicant government in section 1 of the application.

**Important:** GMS may "prepopulate" (from stored GMS user data) certain information in the fields that deal with the applicant government. This "prepopulated" information may **not** be correct, and may **not** be consistent with the SCAAP program requirements and these application instructions. The "submitting government official" **must** review **all** such prepopulated information and make **all** necessary changes.

#### **Information on the "Chief Executive" of the Applicant "State" or "Unit of Local Government**

Also in section 1 of the application, enter the appropriate information for the current "chief executive" of the applicant government.

**Important:** As with the fields concerning the applicant government, GMS may "prepopulate" certain information in the fields that concern the applicant government's "chief executive." The "submitting government official" **must** review **all** such prepopulated information and make **all**  necessary changes.

Note that, in virtually all cases, the chief executive of a "State" is the governor. As to "units of local government," the title of the chief executive will vary depending on the organization of the local government, but only one individual in the local government is its "chief executive" (*e.g*., the mayor).

Click on the "Save Information" button to continue to the next section of the application. (If an error message appears, make the appropriate corrections, then click "Save Information" again.)

# <span id="page-9-1"></span>**Part II. Contact Information for the Submitting Government Official**

The application may be completed and submitted **only** by the "submitting government official." Refer to the information [above,](#page-8-0) concerning who may be the "submitting government official."

In section 2 of the application, enter the name and contact information for the "submitting government official."

**Important:** GMS may "prepopulate" (from stored GMS user data) certain information in the fields that deal with the "submitting government official." OJP anticipates that, **in many cases**, this "prepopulated" information will **not** be correct, and will **not** be consistent with the SCAAP program requirements and these application instructions. The "submitting government official" **must** review **all** such prepopulated information and make **all** necessary changes.

Carefully read the required certification concerning the applicant government and the "submitting government official," specifically including the final paragraph (concerning the potential ramifications of a false, fictitious, or fraudulent statement). Determine whether the certification properly may be executed. If so, click the "certification checkbox" in section 2 of the application. As indicated earlier, an application may not be submitted to GMS unless all required certifications are executed.

<span id="page-10-0"></span>Click on the "Save Information" button to continue to the next section of the application. (If an error message appears, make the appropriate corrections, then click "Save Information" again.)

# **Part III. Financial Institution Information for Payment to the Applicant Government**

OJP will make payments under the FY 2017 program by electronic transfer. Applicant governments are reminded that, by law, any payment under the FY 2017 program must be used "only for correctional purposes." See discussion [above.](#page-3-3)

In section 3 of the application, provide the required information regarding the bank account of the applicant government to which any payment under the FY 2017 program should be made.

Carefully read the required certification concerning the financial institution information. Determine whether the certification properly may be executed. If so, click the certification "checkbox" in section 3 of the application.

Click on the "Save Information" button to continue to the next section of the application. (If an error message appears, make the appropriate corrections, then click "Save Information" again.)

# <span id="page-10-1"></span>**Part IV. Information on "Eligible Inmates"**

<span id="page-10-2"></span>**"Eligible inmates."** Each applicant government is to provide detailed information about the individuals— (1) whom the applicant government "incarcerated" for at least four *consecutive* days during the "reporting period," *and* (2) who the applicant government either *knows* were "undocumented criminal aliens," **or** *reasonably and in good faith believes* were "undocumented criminal aliens." For purposes of the application to the FY 2017 program, such individuals are referred to as "**eligible inmates**."

*Recap*: An individual is an "eligible inmate" only if **all** of the following are true:

The inmate was—

 "Incarcerated" by the applicant government under its own legal authority (see definition [below\)](#page-11-0),

- **for at least four** *consecutive* days during the ["reporting period,](#page-1-0)" and
- the applicant government either *knows*, or *reasonably and in good faith believes*, that the inmate is an "undocumented criminal alien," that is, that the inmate is both
	- o "undocumented" (see definition [below\)](#page-11-1), and
	- o a "criminal alien" (see definition [below\)](#page-11-2).

<span id="page-11-0"></span>**"Incarcerated."** For purposes of the FY 2017 program, an individual is considered to have been "incarcerated" by (or on behalf of) the applicant government when held (confined) in a ["correctional facility"](#page-14-1) *under the legal authority of the applicant government, following conviction of the individual for a criminal offense*. Such incarceration may have been in a correctional facility operated by the applicant government, or in a ["contract correctional](#page-14-1)  [facility"](#page-14-1) (including a regional facility) used by the applicant government.

 An inmate is **not** considered to have been "incarcerated" by or on behalf of an applicant government if the applicant government held the inmate in custody on behalf of (under the legal authority of) *another* "State" or "unit of local government," pursuant to a contractual arrangement. (See also the related discussion [above.](#page-5-2))

<span id="page-11-1"></span>**"Undocumented."** For purposes of the FY 2017 program, an individual is "undocumented" if, *as of the date the individual was "incarcerated" by the applicant government*, the individual was a foreign citizen or foreign national with no legitimate claim under federal law to be a U.S. citizen or U.S. national, **and** the individual— (1) entered the United States without authorization under federal law to do so, (2) entered the United States under a federal legal authorization that had expired or otherwise was no longer in effect, **or** (3) was the subject of deportation or exclusion proceedings.

 Generally, a person born in the United States (including in a U.S. territory) is a U.S. citizen or U.S. national.

<span id="page-11-2"></span>**"Criminal alien."** For purposes of the FY 2017 program, an alien (that is, an individual who is not a citizen or national of the United States) is a "criminal alien" if, *as of the date the individual was "incarcerated" by the applicant government*, he/she had been convicted of at least one felony or two misdemeanors.

 Adjudication of a juvenile as a delinquent does **not** constitute conviction of a felony or a misdemeanor for purposes of the FY 2017 program.

<span id="page-12-0"></span>**"Inmate records" and associated data elements.** In section 4 of the application, the "submitting government official" is to provide an "inmate record" for each "eligible inmate."

*Multiple periods of incarceration*. If, during the reporting period, the applicant government incarcerated a particular "eligible inmate" for two or more periods of at least four consecutive days each, the applicant **must** create a *separate* "inmate record" for each such distinct period of incarceration. The applicant **may not** combine such distinct periods of incarceration in a single inmate record.

*"Eligible inmates" who use aliases*. If an applicant government has reason to believe that a particular "eligible inmate" uses or has used aliases, the applicant **may** submit a separate "inmate record" for each alias, provided the information in the separate inmate record(s) is *identical in all respects*, *other than as to last, first, and/or middle names*. (Note that this requirement for identical information – except as to names – specifically includes the "unique inmate number assigned by the applicant government." (See list below.)

Each "inmate record" is to provide all of the following information, to the extent known to the applicant government using due diligence—

- Alien number, also referred to as A-number
- Last name
- **First name**
- Middle name (not required, but to be provided if available)
- **Date of birth**
- Unique inmate identifying number assigned by the applicant government
- **Foreign country of birth**
- " "Date incarcerated" (see [definition](#page-25-0) in Appendix B)
- " "Date released" (see [definition](#page-25-1) in Appendix B)
- **FBI** number

The detailed instructions for each of these data elements are set out in the table entitled "SCAAP Data [Elements for 'Inmate Records'](#page-23-0) – FY 2017 Program" in [Appendix B.](#page-23-0)

That table identifies mandatory data elements; specifies the precise format to be used for each data element; sets out the rules to follow for individuals with compound or hyphenated first, last, or middle names; and specifically defines "date incarcerated" and "date released." (It also defines the required ASCII fixed-field format to be used if the applicant chooses to provide its "inmate records" by upload of a single ASCII-format file.)

 For ease of reference, the "submitting government official" may wish to print out a copy of "SCAAP Data [Elements for 'Inmate Records' –](#page-23-0) FY 2017 Program."

 Be aware that an "inmate record" that does not identify a **specific country** as the inmate's country of birth, but instead indicates that the country of birth is "unknown," will **not** be considered in the calculation of the amount of any payment under the FY 2017 program **unless** DHS (through its data review) is able to confirm that the inmate was in fact ["undocumented,](#page-11-1)" and the "inmate record" otherwise is sufficient.

**Submission of "inmate records."** An applicant may choose to provide "inmate records" for ["eligible inmates"](#page-10-2) *either* by entering all such data directly into the table in section 4 of the application (each line will be a single "inmate record"), **or** by uploading a single ASCII-formatted file that contains the *entire* set of inmate records for the "reporting period."

If the application has not yet been submitted to GMS, an applicant may switch from one method of reporting "inmate records" to the other. Any such change from one method to another, however, will overwrite (and delete) **all** earlier entries or uploads of inmate record data.

- If the "submitting government official" will enter "inmate record" data directly into the online application using the table under "Required Information on 'Eligible Inmates,'" *select* "Enter data directly (below)."
	- o This method may be preferable for applicant governments with smaller "correctional facilities" or small criminal alien populations.
	- $\circ$  If this method is used, drop-down menus will be available for entry of "date" incarcerated," "date released," date of birth, and foreign country of birth.
	- o Click "Add" to add inmate data, "Select All" to select all "inmate records" entered, "Deselect All" to un-select all inmate records entered, and "Delete Selected" to delete the selected inmate records.
- If the "submitting government official" instead will upload a single ASCII-format file with all "inmate records" for "eligible inmates," *select* "Upload ASCII fixed-field file."
	- o [Appendix B](#page-23-0) (entitled ["SCAAP Data Elements for 'Inmate Records'](#page-23-0) FY 2017 [Program"](#page-23-0)) sets out the required ASCII fixed–field format to be used if the applicant chooses to provide "inmate records" by upload of a single ASCII file.
	- o [Appendix C](#page-26-0) lists (DHS) ICE Country Codes. "Inmate records" submitted as part of a single ASCII fixed-field file are to include the appropriate "ICE Code" from the list in [Appendix C.](#page-26-0) Do **not** use an abbreviation from any other list of country codes.
	- o [Appendix D](#page-29-0) (entitled ["Instructions for upload of ASCII fixed-field file of 'inmate](#page-29-0)  [records'"](#page-29-0)) provides detailed instructions for the ASCII fixed-field file upload process.

**Certification.** Carefully read the required certification concerning the information on "eligible inmates." Determine whether the certification properly may be executed. If so, click the certification "checkbox" in section 4 of the application.

Click on the "Save Information" button to continue to the next section of the application. (If an error message appears, make the appropriate corrections, then click "Save Information" again.)

# <span id="page-14-0"></span>**Part V. Information on "Correctional Officers" and "Correctional Facilities"**

# **Required Information on "Correctional Officers"**

In section 5 of the online application, the "submitting government official" must provide, by direct entry into the online application, all of the following information related to ["correctional](#page-15-0)  [officers"](#page-15-0)—

- The maximum number of *full-time "correctional officers"* employed by the *applicant government*, during the reporting period
- The maximum number (reported as FTEs) of *part-time "correctional officers"* employed by the *applicant government*, during the reporting period
- The maximum number of *full-time "correctional officers"* providing services to the applicant government as employees of *["contract correctional facilities"](#page-14-1)* (or as contractors), during the reporting period
- The maximum number (reported as FTEs) of *part-time "correctional officers"* providing services to the applicant government as employees of *"contract correctional facilities"* (or as contractors), during the reporting period
- "Actual salary expenditures for correctional officers," during the reporting period.

**NEW** In addition, section 5 of the online application requires the "submitting government official" to provide (as a file "attached" to the application) a "'Correctional officer' salary expenditures detail."

#### **Pertinent definitions: Correctional officers and associated salary expenditures**

- <span id="page-14-1"></span> **"Correctional facility"** means a facility typically used to hold (confine) in custody individuals convicted of one or more criminal offenses.
	- o A "correctional facility" may be operated by a "State" or "unit or local government" for its own use.
	- $\circ$  A "correctional facility" instead may be operated by a private or governmental entity that holds individuals in custody *on behalf of* (pursuant to the legal authority of) a "State" or "unit of local government," pursuant to a contractual arrangement. For purposes of the FY 2017 program, such a facility (including a regional facility) is a **"contract correctional facility."**
	- o A "correctional facility" may in addition to holding in custody individuals who have been *convicted* of criminal offenses – also hold in custody individuals who have been *charged* with criminal offenses. A facility that is used primarily for pretrial detention, however, is **not** a "correctional facility."

<span id="page-15-0"></span> **"Correctional officer."** For purposes the FY 2017 program, "correctional officer" means a person whose **primary** employment responsibility is to maintain custody of individuals held in custody in a ["correctional facility.](#page-14-1)" A person who meets this definition is a "correctional officer," regardless of whether he or she is an employee of the applicant government or an employee of a "contract correctional facility" used by the applicant government.

If appropriate based on *primary* employment responsibility, the term "correctional officer" may include a person who fills a position such as deputy sheriff, correctional facility or jail supervisor, chief of security or shift commander for a correctional facility, or warden or assistant warden of a correctional facility. The term "correctional officer" also may include a transportation officer (or someone in a similar position), but *only if* the person's *primary* employment responsibility is to maintain custody of inmates who remain in custody but temporarily are outside the ["correctional facility.](#page-14-1)"

- o "Incarcerated" has the definition set out [above.](#page-11-0)
- o Persons whose *primary* responsibility is something other than to maintain custody of individuals held in custody in a ["correctional facility"](#page-14-1) are **not** "correctional officers" for purposes of this program, and **may not** be included in the "correctional officer" data reported in section 5 of online application. This is the case *even though* such persons may provide services to a correctional facility used by the applicant government or its inmates.
- o Persons such as those who provide office and secretarial support or administrative services to (or for) a ["correctional facility,](#page-14-1)" or whose *primary* employment responsibility involves housekeeping or maintenance at a correctional facility, or the provision of food, health or medical care, education, training, or vocational counseling to "incarcerated" inmates, therefore are **not** "correctional officers" for purposes of the FY 2017 program. They **may not** be included in the "correctional officer" data reported in section 5 of online application.
- o Similarly, persons whose *primary* employment responsibility is work with inmates who are no longer held in custody in a ["correctional facility"](#page-14-1) (*e.g*., parole and probation officers), or whose work involves inmates but whose primary employment responsibility is something other than "maintaining custody" of an inmate held in custody in a "correctional facility" (*e.g*., judges, prosecutors, and public defenders; hearing officers; personnel of warrant and apprehension units) are **not** "correctional officers" for purposes of the FY 2017 program. They **may not** be included in the "correctional officer" data reported in section 5 of online application.
- **"Maximum number"** of … ["correctional officers.](#page-15-0)"
	- o For **full-time** ["correctional officers"](#page-15-0) employed by the applicant government, report the largest number of full-time correctional officers employed during any single calendar day of the reporting period.
- o For part-time "**correctional officers**" employed by the applicant government, report the largest number – in FTEs, as defined  $below - of$  part-time correctional officers employed during any single day of the reporting period.
- o For **full-time** ["correctional officers"](#page-15-0) employed by a "contract correctional facility," include **only** the "maximum number" of such officers whose employment is reasonably attributable – using due diligence – to use of the correctional facility by the applicant government for inmates held in custody under its own legal authority. As the "maximum number," report the largest number of such full-time correctional officers employed during any single calendar day of the reporting period.
- o Similarly, for **part-time** ["correctional officers"](#page-15-0) employed by a "contract correctional facility," include **only** the "maximum number" of such officers whose employment is reasonably attributable – using due diligence – to use of the correctional facility by the applicant government for inmates held in custody under its own legal authority. As the "maximum number," report the largest number of such part-time correctional officers – in FTEs, as defined [below](#page-16-0) – employed during any single calendar day of the reporting period.
- <span id="page-16-0"></span> **"FTEs" (Full-time Equivalents)** for part-time ["correctional officers"](#page-15-0) is calculated by determining the maximum number of hours worked by all part-time correctional officers during any single calendar day of the reporting period and dividing that total by 8.
- <span id="page-16-2"></span> **"'Actual salary expenditures for correctional officers,' during the reporting period"**  means the sum of
	- o The actual amount (if any) paid by the applicant government during the "reporting period" as the ["salaries and wages"](#page-16-1) of full-time and part-time ["correctional officers"](#page-15-0) it employed.
	- o The actual amount (if any) *paid by any ["contract correctional facility"](#page-14-1)* as the ["salaries](#page-16-1)  [and wages"](#page-16-1) of full-time and part-time ["correctional officers,](#page-15-0)" but only to the extent the amounts paid are reasonably attributable – using due diligence – to inmates held in custody on behalf of, and under the legal authority of, the applicant government.
- <span id="page-16-1"></span> **"Salaries and wages"** may include amounts paid to a ["correctional officer"](#page-15-0) as premium pay for specialized service, as shift-differential pay, and/or as fixed-pay increases for time in service. It also may include additional amounts paid for overtime, when such additional amounts are required by law (*e.g*., by statute or regulation) or by contractual obligation.
	- o "Salaries and wages" **may not include** any payments or costs for employment **benefits**, including (without limitation) for social security, retirement or pension plans, health or medical services, insurance (*e.g*., medical, dental, vision, disability, and life insurance), performance awards, and/or paid leave of any kind (*e.g*., medical leave, family leave, "vacation" leave).

#### **Information required in the "'Correctional officer' salary expenditures detail (for the reporting period)." (NEW)**

Each applicant must attach a file to its application that sets out, for each ["correctional officer"](#page-15-0) included in the reported number of "correctional officers"—

- The **title** of the position held by the person (*e.g*., "corrections officer," "deputy sheriff," "warden") and the **total** ["salaries and wages"](#page-16-1) paid to the person during the reporting period for that work. (The **name** of the correctional officer **should not** be included.)
- For an individual "correctional officer" employed by a ["contract correctional facility,](#page-14-1)" the ["salaries and wages"](#page-16-1) listed must be the amount *reasonably attributable – using due diligence* – to inmates held in custody on behalf of, and under the legal authority of, the applicant government.
- This salary "detail" file may be submitted in one of several commonly-used file formats (*e.g*., Adobe PDF, Microsoft Word, or Microsoft Excel). **Note:** The sum of all "salaries and wages" listed in the "detail" file **must** match the amount entered in the online application as "'Actual salary expenditures for correctional officers,' during the reporting period."
	- o GMS does **not** accept *executable* file types as application attachments. These disallowed file types include, but are not limited to, the following extensions: ".com," ".bat," ".exe," ".vbs," ".cfg," ".dat," ".db," ".dbf," ".dll," ".ini," ".log," ".ora," ".sys," and ".zip."
- To "attach" the file
	- o Click on the "Attach" button to attach the required file. A pop-up window will appear.
	- o Click on the "Browse" button.
	- $\circ$  Locate the correct file name and double-click on it. (The file name will appear in the blank field.)
	- o Click the "Upload" button.

# **Required Information on ["Correctional Facilities"](#page-14-1)**

In section 5 of the online application, the "submitting government official" also must provide, by direct entry into the online application, all of the following information related to "correctional facilities"—

- **EXT** "Maximum bed count" for the reporting period
- **The Total all inmate days" for the reporting period.**

**NEW** In addition, section 5 of the online application requires the "submitting government official" to provide, as a file "attached" to the application, detail on "All inmate days, by reporting day" for the reporting period.

#### **Pertinent definitions: Correctional facilities**

- **"Correctional facility" and "contract correctional facility"** are defined [above.](#page-14-1)
- **"'Maximum bed count' for the reporting period"**

If the applicant government held inmates in custody **only** in ["correctional facilities"](#page-14-1) operated by the applicant government itself for its own use, the "'Maximum bed count' for the reporting period" is the **maximum capacity**, during any single day of the reporting period, of all such "correctional facilities" operated by the applicant government.

If, however, the applicant government *either* did not operate a ["correctional facility"](#page-14-1) for its own use, *or* operated one or more "correctional facilities" for its own use but also used other facilities to hold inmates in custody, the "'Maximum bed count' for the reporting period" is the **sum** of—

- o The maximum *capacity*, during any single day of the reporting period, of all ["correctional facilities"](#page-14-1) operated by the applicant government itself, for its own use.
- o The maximum number of inmates, if any, *actually held in custody* on behalf of (under the legal authority of) the applicant government in a ["contract correctional](#page-14-1)  [facility"](#page-14-1) during any single day of the reporting period.
- <sup>o</sup> The maximum number of inmates, if any, *actually held in custody* by the applicant government during any single day of the reporting period in "temporary" or "overflow" facilities (*e.g.*, gymnasiums).
- <span id="page-18-0"></span> **"'Total all inmate days' for the reporting period"** means the *cumulative* number of days – determined using the nightly "head count" for each of the days in the reporting period – inmates were held in custody in a ["correctional facility,](#page-14-1)" by or on behalf of the applicant government (pursuant to its own legal authority) during the "reporting period," *regardless of inmate citizenship, legal status, or the number of days held in custody*.

#### **Information required in the "'All inmate days, by reporting day' detail (for the reporting period)." (NEW)**

- Each applicant must attach a file to its application that sets out *for each particular day of the reporting period* – using nightly "head counts" – the number of inmates held in custody in a ["correctional facility"](#page-14-1) by or on behalf of the applicant government (pursuant to its own legal authority), *regardless of inmate citizenship, legal status, or the number of days held in custody*.
- This "detail" file may be submitted in one of several commonly-used file formats (*e.g*., Adobe PDF, Microsoft Word, or Microsoft Excel). **Note:** The sum of all daily entries for "all inmate days" listed in this "detail" file **must** match the number entered in the online application as "'Total all inmate days' for the reporting period."
- o GMS does **not** accept *executable* file types as application attachments. These disallowed file types include, but are not limited to, the following extensions: ".com," ".bat," ".exe," ".vbs," ".cfg," ".dat," ".db," ".dbf," ".dll," ".ini," ".log," ".ora." ".sys," and ".zip."
- To "attach" the file—
	- $\circ$  Click on the "Attach" button to attach the required file. A pop-up window will appear.
	- o Click on the "Browse" button.
	- o Locate the correct file name and double-click on it. (The file name will appear in the blank field.)
	- o Click the "Upload" button.

#### **Important note regarding "correctional officers" and "correctional facilities" data**

As indicated earlier, all information submitted as part of an application to the FY 2017 program is subject to appropriate review by OJP. In appropriate circumstances (*e.g*., indications that an entry related to "correctional officers" or to "total all inmate days" may be erroneous), OJP may require additional information related to the accuracy of the information in the application.

Using data provided by the applicant in section 5 of the application (*e.g*., data on "correctional officers," data on "total all inmate days"), GMS calculates each applicant's average daily (salaries) cost per inmate during the "reporting period." As a point of reference and comparison, for the FY 2016 program, the overall average daily (salaries) cost per inmate (*i.e*., the average of the daily costs for all applicants that received payments) was \$43.57.

**Certification.** Carefully read the required certification concerning the information on "correctional officers" and "correctional facilities." Determine whether the certification properly may be executed. If so, click the certification "checkbox" in section 5 of the application.

<span id="page-19-0"></span>Click on the "Save Information" button to continue to the next section of the application. (If an error message appears, make the appropriate corrections, then click "Save Information" again.)

# **Part VI. Additional Certifications and Acknowledgements; Application Signature and Submission**

The "Status" table in section 6 of the online application identifies those sections of the application that are considered "complete," and also those that are "incomplete." If any of sections 1 through 5 is "incomplete," the "submitting government official" must return to that section and provide the necessary information, as well as read and (if appropriate) execute the required certifications.

Note: As indicated earlier, GMS is designed to reject an application to the FY 2017 program if the "submitting government official" fails to execute any of the required certifications.

After completing sections 1 through 5 of the online application, the "submitting government official" must do all of the following within section 6—

- Carefully read the required "Acknowledgement of USDOJ Intent to Modify SCAAP Requirements Beginning with the FY 2020 Program," and determine whether that acknowledgement properly may be executed. If so, click the accompanying "checkbox" in section 6 of the online application.
- Carefully read the required "Certification and Assurance regarding Applicant Government's Use of SCAAP Payment under the FY 2017 Program," and determine whether that certification and assurance properly may be executed. If so, click the accompanying "checkbox" in section 6 of the online application.
- Carefully read and complete the required information in section 6 regarding the "submitting government official." (This is in lieu of a manual signature.)

#### **REMINDER**

The "submitting government official" identified in section 6 of the application **must be** the individual identified in section 2 of the application as the submitting government official.

For each applicant government, there may be only **one** "submitting government official." That "submitting government official" **must** complete **all** sections of the application, and **must** be the one who submits the application to OJP.

Click on the "Save Information" button. (If an error message appears, make the appropriate corrections, then click "Save Information" again.)

If **all** sections of the online application (including section 6) are "complete," a button labeled "Submit Application to OJP" will appear in the final row of the "Status" table within section 6.

To submit the application to OJP, the "submitting government official" **must** click the "Submit Application to OJP" button.

<span id="page-20-0"></span>If the application is submitted successfully to OJP's GMS, a submission confirmation screen will appear.

# <span id="page-21-0"></span>**Appendix A**

How to register in GMS and access the online SCAAP Application

# **The OJP Grants Management System (GMS):**

How to register in GMS and access the online SCAAP application

Access GMS at [https://grants.ojp.usdoj.gov.](https://grants.ojp.usdoj.gov/)

A ["submitting government official"](#page-8-0) must submit any application on behalf of the applicant government through OJP's GMS. OJP urges the submitting government official to register promptly, especially if this is the first time he or she is using GMS.

The "submitting government official" may access the online application for SCAAP by following the steps below.

#### **1. Acquire or obtain the DUNS number for the applicant government.**

GMS will require the "submitting government official" to enter the DUNS number for the applicant government. A DUNS number is a unique nine-digit identification number provided by the commercial company Dun and Bradstreet. This unique entity identifier is used for tracking purposes, and to validate address and point of contact information for applicants.

Obtaining a DUNS number is a free, one-time activity. Call Dun and Bradstreet at 866–705– 5711 to obtain a DUNS number, or apply online at www.dnb.com. A DUNS number usually is received within 1-2 business days.

**2. Acquire a GMS username and password.** A "submitting government official" who does not already have an individual GMS user ID must create a GMS profile and obtain a GMS user ID. This is done by selecting the "First Time User" link under the sign-in box of the GMS home page.

A "submitting government official" who already has a GMS user ID is to verify that his or her GMS user profile information is up-to-date.

**3. Locate and select the SCAAP online application within GMS.** After logging into GMS or completing the GMS profile for username and password, go to the "Funding Opportunities" link on the left side of the page. Select "Bureau of Justice Assistance," then click "Search."

- **Select "State Criminal Alien Assistance Program."**
- Select the "Apply Online" button in the "Action" column to access the SCAAP online application.

**4. Complete and submit the SCAAP online application**, following the instructions in the *State and Criminal Alien Assistance Program: FY 2017 Program Requirements and Application Instructions* (of which this is Appendix A). If the application is submitted successfully to GMS, GMS will display a screen that confirms that the application was submitted successfully. OJP urges each applicant to submit its application **at least 72 hours prior** to the application due date.

# <span id="page-23-0"></span>**Appendix B**

SCAAP Data elements for "inmate records" – FY 2017 Program

## **SCAAP DATA ELEMENTS FOR "INMATE RECORDS" – FY 2017 PROGRAM**

The table below shows the data elements for an ["inmate record"](#page-12-0) for an ["eligible inmate.](#page-10-2)" These data elements (along with the associated "Instructions") apply to all inmate records for "eligible inmates," whether provided by direct data entry in the online application or by upload of an ASCII-format file.

The table also shows the ASCII fixed-field format to be used by an applicant government that chooses to provide its "inmate records" by ASCII file upload. In creating the ASCII-format file for upload, it is critical to follow the format requirements carefully and accurately. For example, GMS will reject any "inmate record" that is not exactly 158 characters long.

**Note**: **Do not use the TAB key to enter required spaces**. After entering the appropriate information in a given field, **use the SPACE BAR** if spaces must be entered to complete the entry and advance to the beginning of the next field.

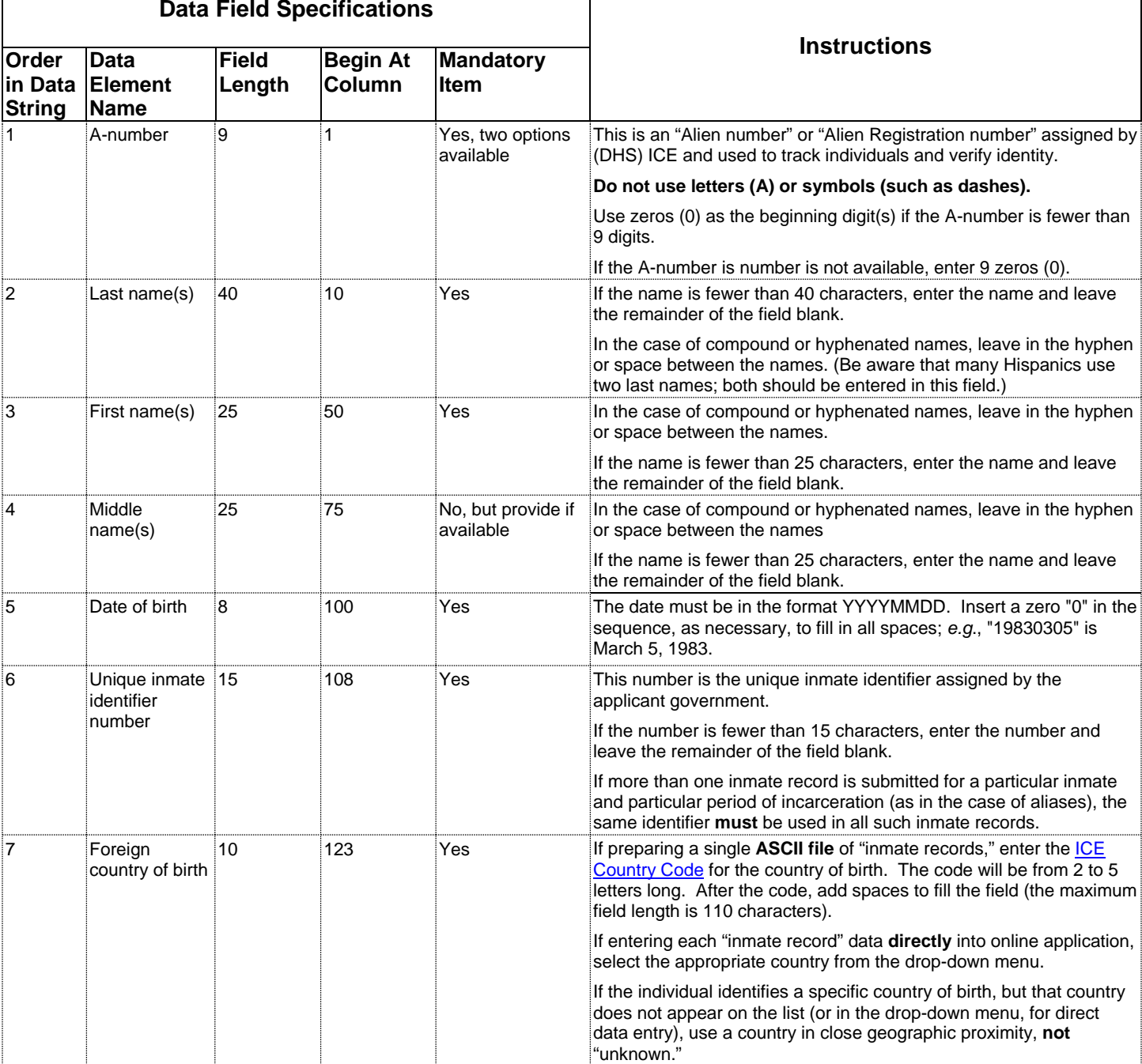

## **SCAAP DATA ELEMENTS FOR "INMATE RECORDS" – FY 2017 PROGRAM (cont'd)**

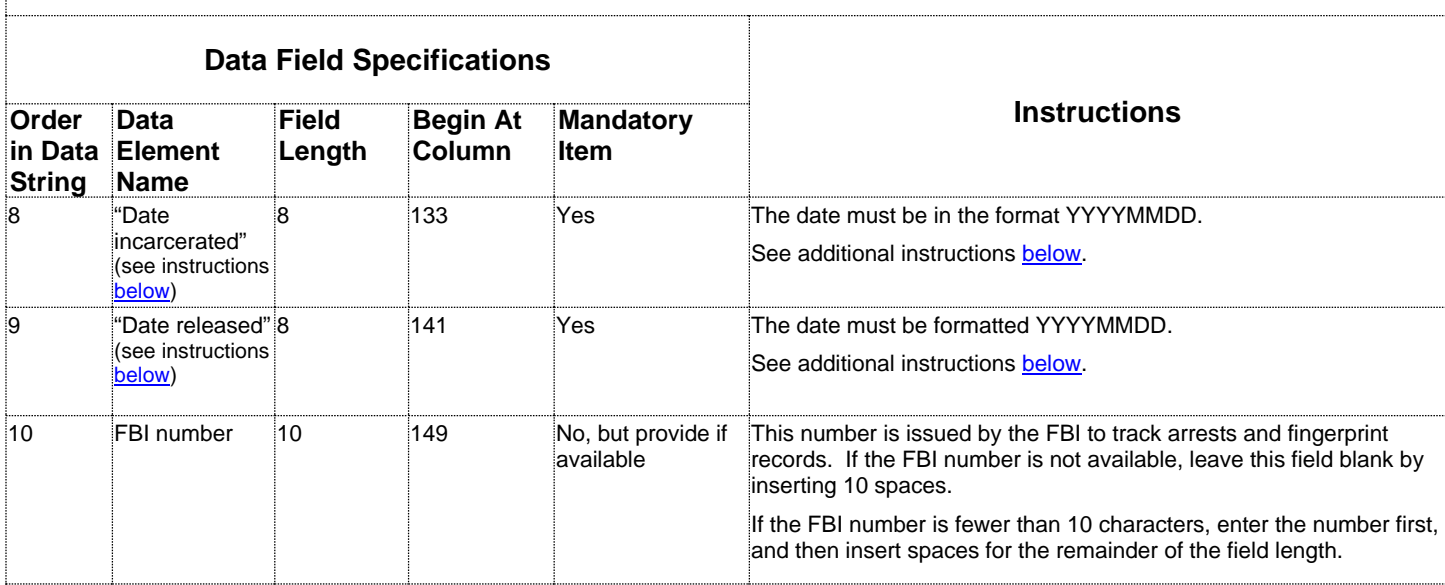

#### **Instructions for reporting "Date incarcerated" and "Date released"**

In an ["inmate record"](#page-12-0) for a distinct, continuous period of ["incarceration"](#page-11-0) of an ["eligible inmate"](#page-10-2) during the ["reporting period"](#page-1-0)—

<span id="page-25-0"></span>**"Date incarcerated"** is to be the date – *following conviction of a criminal offense* – that the individual first was ["incarcerated"](#page-11-0) by (or on behalf of) the applicant government, pursuant to its own legal authority.

Special rule for *certain* periods of pre-trial detention (continuous custody):

If an individual was held in custody by (or on behalf of) the applicant government under its legal authority for a period that started before trial and continued *uninterrupted* through *at least* four consecutive days of (post-conviction) ["incarceration"](#page-11-0) during the reporting period, the applicant government **may** report the starting date of that **continuous period of custody** as the "date incarcerated."

<span id="page-25-1"></span>**"Date released"** is to be the **earlier** of— (1) June 30, 2016 (the final day of the pertinent "reporting period"), **or** (2) the date the "eligible inmate" ["incarcerated"](#page-11-0) by or on behalf of the applicant government under its own legal authority was released from his/her confinement pursuant to that legal authority.

Special rule for *certain* unusual circumstances (outstanding warrants and detainer requests):

If an ["eligible inmate"](#page-10-2) is ["incarcerated"](#page-11-0) by or on behalf of the applicant government under its own legal authority for at least four consecutive days during the reporting period, and *thereafter* the individual continues – *without interruption* – to be lawfully held in custody by the applicant government for one or more additional days (during the reporting period) on the basis of an *outstanding warrant or detainer request from the federal government* (or on the basis of an *outstanding warrant from another "State" or "unit of local government"*), the applicant government **may** report the ending date of that continuous period of confinement as the "date released," *provided* that the applicant government was not paid or otherwise compensated by the other government (federal, State, or local) for the additional days it held the individual on the basis of the outstanding warrant or detainer request.

# <span id="page-26-0"></span>**Appendix C**

(DHS) ICE country codes – for use in "inmate records"

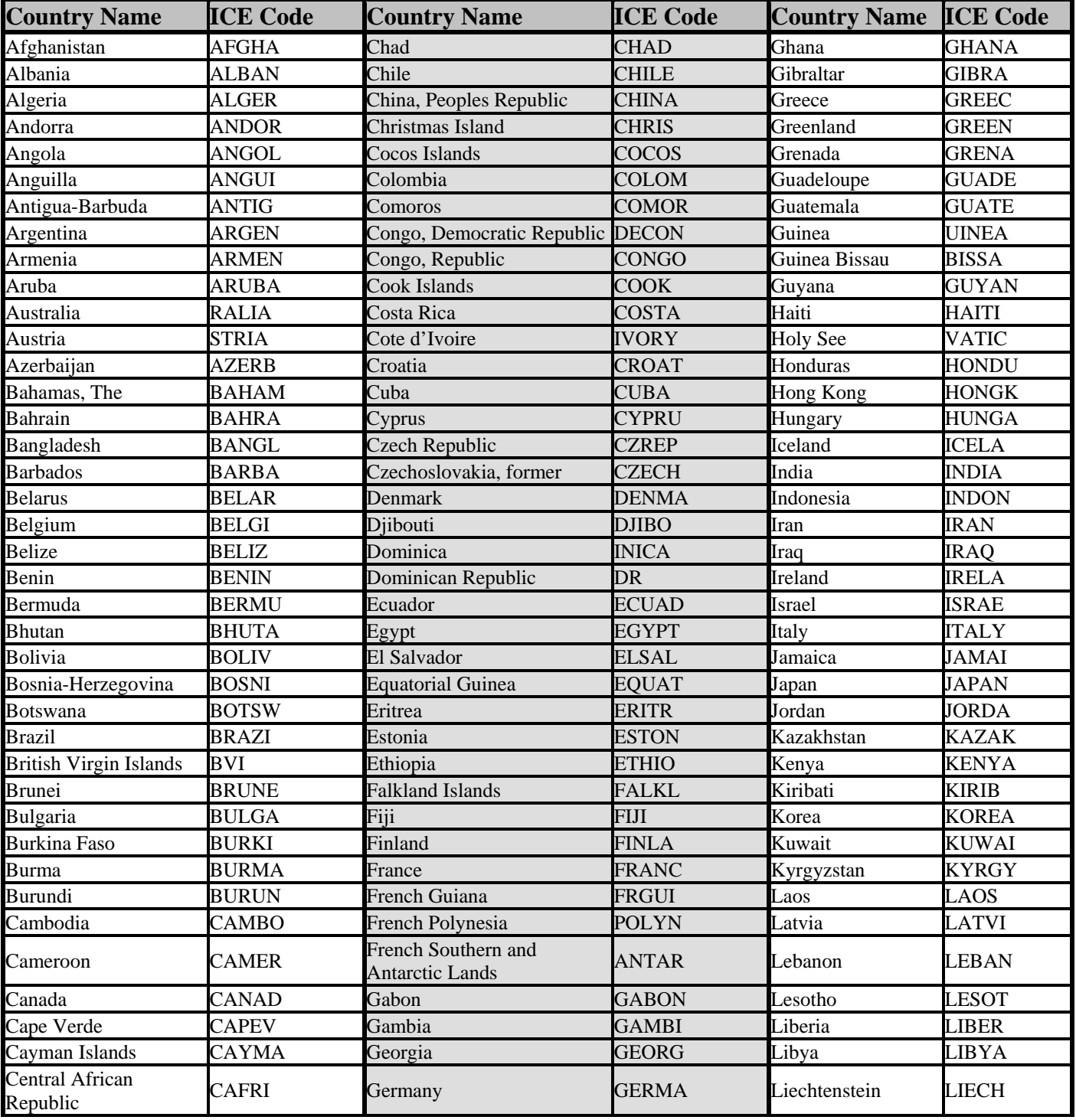

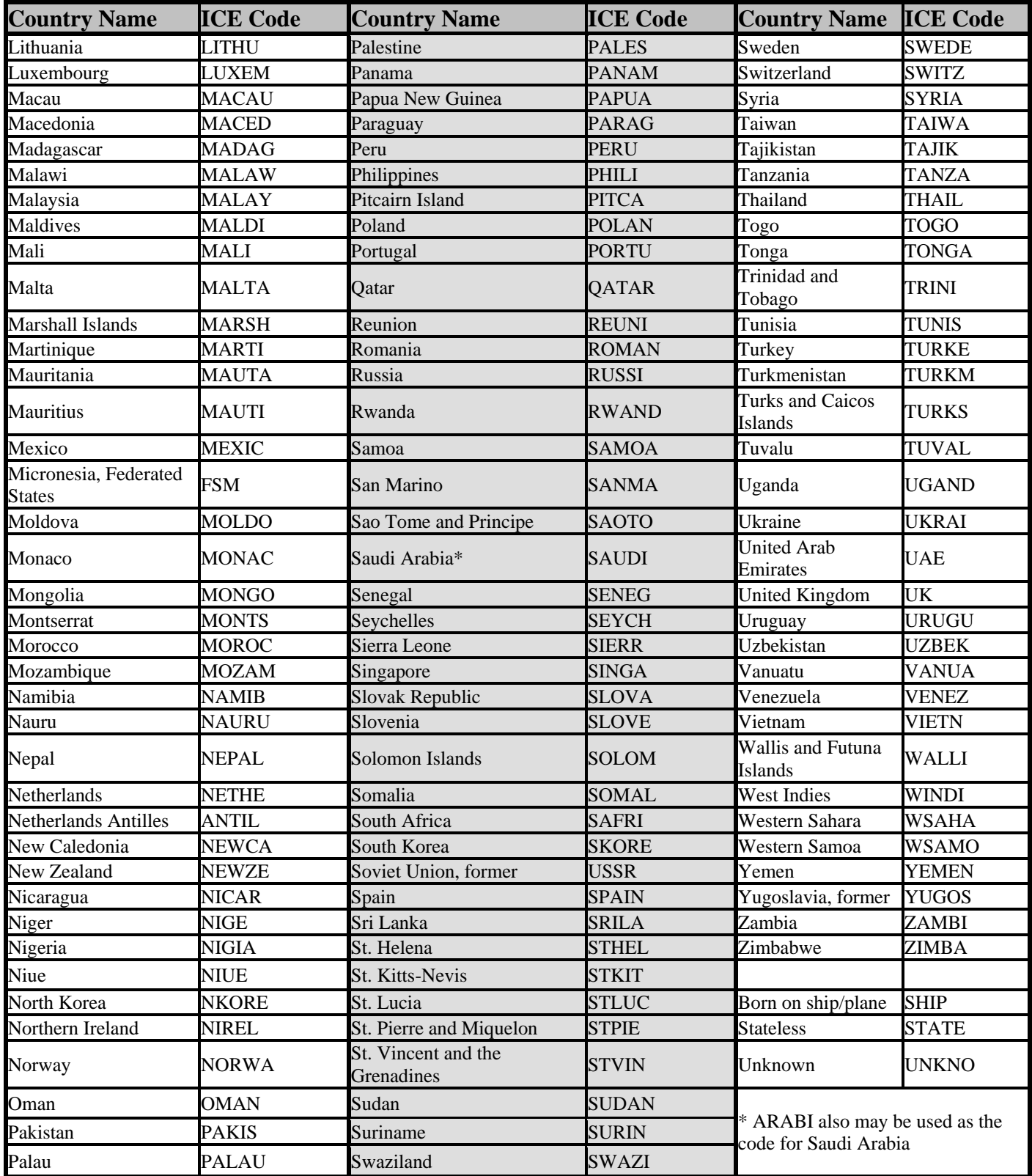

# <span id="page-29-0"></span>**Appendix D**

Instructions for upload of ASCII fixed-field file of "inmate records"

# **Upload of an ASCII fixed-field file of all "inmate records"**

This method for submitting ["inmate records"](#page-12-0) on ["eligible inmates"](#page-10-2) allows an applicant to submit its entire set of inmate records as a **single ASCII-formatted file** uploaded directly into GMS. [Appendix B](#page-23-0) specifies the required fields and format.

Each "inmate record" in the uploaded ASCII file is to contain **all** mandatory data fields in the specified format. Through a [file upload "status report"](#page-31-0) (which will refer to each "inmate record" as a "line"), GMS will flag "inmate records" within the ASCII file that do not contain the required information, are not exactly 158 characters long, or do not follow (or appear not to follow) the specified data format.

"Inmate records" that are incomplete or are not in the specified format as of the date and time of the application deadline will **not** be considered as part of OJP's payment calculation process. If an ASCII inmate-record file has been uploaded, but the applicant government has **not** yet submitted its application to OJP's GMS, the applicant has the option to correct, add to, or otherwise modify the ASCII inmate-record file and upload that file as a **replacement** for the entire file previously uploaded. (See below.)

To help ensure that the maximum number of "inmate records" is taken into account in the calculation of the amount of any payment, the applicant should be **meticulous** in preparing the ASCII fixed-field file. If GMS nevertheless identifies errors in the file – and the application deadline has not yet passed – the applicant should correct those errors as soon as possible, **before** it "submits" the application to GMS.

## **ALERTS**

- An ASCII "inmate-record" file may **not** be corrected, added to, or modified **in any way** once the application deadline has passed.
- If an applicant uploads an ASCII fixed-field file of "inmate records," any subsequent upload of a new or modified file **will overwrite (and delete)** the previously-uploaded file **in its entirety**. Similarly, the addition of **any** inmate records via direct data entry will overwrite (and delete) the previously-uploaded ASCII fixed-field file **in its entirety**.
- Upload of a large ASCII fixed-field file of "inmate records" may take a considerable amount of time.
	- o Generally, there is a brief start-up delay when the upload is being initiated.
	- o A file that contains 50,000 "inmate records" may take 15 minutes or longer to upload, even after the file upload actually has begun.
	- o If the applicant's Internet browser "times out" or is disconnected during the file upload process, errors may result. It is important to review the file upload "status report" (see [below\)](#page-31-0) to determine whether the expected number of "inmate records" in fact was uploaded.

#### **The Upload Process - In General**

To submit ["inmate records"](#page-12-0) for ["eligible inmates"](#page-10-2) by uploading a single ASCII fixed-field file that includes all such inmate records, follow these steps:

Step 1: In section 4 of the online application, click on the "Upload ASCII fixed-field file" radio button.

Step 2: Click on the "Upload" box to attach the file. A pop-up window will appear.

Step 3: Click on the "Browse" button in the pop-up window.

Step 4: Locate the correct file name and double-click on it. The file name will appear in the blank field.

Step 5: Click the "Upload" button. (A message should appear in the pop-up window that indicates the status of the file upload. Click the "X" in the upper right corner of the pop-up box to close it.) The ASCII fixed-field file name should now appear next to the upload button on the main page.

<span id="page-31-0"></span>**The File Upload Status Report.** During the "Upload ASCII fixed-field file" process, a red flashing bar will appear at the bottom of the screen. This bar will continue to flash until the upload process has stopped.

At that time, an on-screen file upload "status report" will appear. OJP strongly recommends that the applicant **print** a copy of each such status report.

The file upload "status report" will indicate the total number of "inmate records" uploaded and the number of those records that are "complete." In addition, the report will provide a detailed list of any inmate records (by "line" number) that are incomplete and/or are not in the specific data format. It also will indicate the data fields in which the error(s) appear.

To exit the file upload "status report" and return to section 4 of the online application ("Information on 'Eligible Inmates'"), click "Close."

# <span id="page-32-0"></span>**Appendix E**

SCAAP payment calculations – General overview

## **A general overview of the method OJP uses to calculate payments under SCAAP**

1. DHS review of ["inmate records.](#page-12-0)" All "complete" inmate records submitted in timely applications from [eligible applicants](#page-5-0) are forwarded by OJP to DHS promptly after the application deadline.

2. DHS conducts a detailed data review that focuses on determining whether each individual identified in an "inmate record" *in fact* was ["undocumented"](#page-11-1) – or was instead a U.S. citizen (or national) or otherwise lawfully present in the United States – at the time of the incarceration identified in the inmate record.

3. DHS provides the results of its review to OJP.

4. OJP reviews the data provided by applicants, including data on ["correctional officers,](#page-15-0)" ["actual](#page-16-2)  [salary expenditures for correctional officers,](#page-16-2)" and ["total all inmate days.](#page-18-0)" As appropriate and feasible, OJP requires additional – or corrected – information from applicants.

5. For each applicant government with one or more "inmate records" determined to be eligible for payment, GMS calculates the average per-day (salaries) cost per inmate for the applicable "reporting period." In general, this is done by dividing ["actual salary expenditures for](#page-16-2)  [correctional officers" \(for the reporting period\)](#page-16-2) by ["total all inmate days" \(for the reporting period\).](#page-18-0)

6. Using the results of the DHS review, the OJP review, and each applicant's average per-day (salaries) cost per inmate, GMS calculates an amount – referred to as the applicant's total "eligible inmate costs" – that reflects the applicant's total (salaries) costs of incarcerating ["undocumented criminal aliens"](#page-11-1) during the applicable "reporting period."

7. Funds available from appropriations to OJP for SCAAP for the particular application cycle are paid to applicant governments on a proportionate (percentage) basis, using each applicant's total "eligible inmate costs."

For the FY 2016 program, the result of this process was that payments made to applicant governments that received payments represented approximately 17 percent of each such applicant's total "eligible inmate costs."